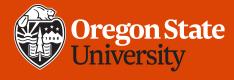

# CS 161 Introduction to CS I Lecture 17

- Creating static arrays
- How to pass arrays to functions
- Working with C-style strings

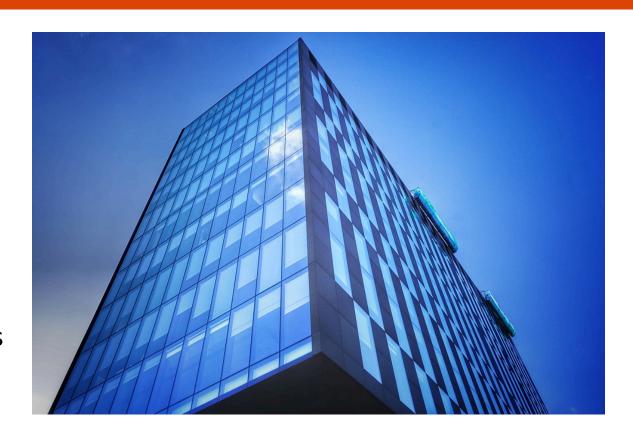

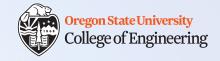

#### Warning

- Incidents involving plagiarism, of English and of code, have occurred in this class
  - Penalties for academic misconduct are severe
- Ensure that you submit your own work!
  - You can discuss the assignment with other students
  - You cannot:
    - Look at another student's code
    - Copy another student's code
    - Submit a modified version of another student's code
    - Show another student your code
    - Include code you found on the Internet in your program

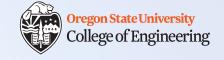

#### **Review**

- What is the purpose of the heap?
  - Allow the amount of memory used to dynamically change during runtime
  - E.g. operating systems, web servers, anything with user interaction

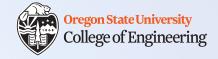

## Real-life examples of arrays

- Seats in the classroom
- Keys on a keyboard
- Rooms in a dormitory
- Houses in a subdivision

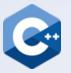

#### Arrays enable easy iteration

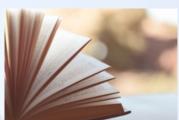

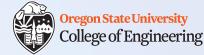

```
1. string page[1024]; /* book with 1024 pages */
2. cout << page[0] << endl; /* print page 0 */
3. cout << page[10] << endl; /* print page 10 */
4. /* Loop over all pages */
5. for (int p = 0; p < 1024; p++)
6. cout << page[p] << endl; /* print page p */
Indexing</pre>
```

2/14/2020

CS 161

5

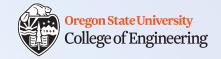

#### Arrays in C++

- Multiple items of the same data type
- Stored in contiguous memory locations

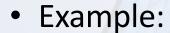

• int grades[5];

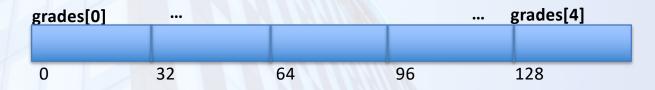

- Questions:
  - Stack or heap?
  - Access an item by its index: grades[0], grades[1], ...
  - Array name = address of first element (grades [0])
  - Initial values?

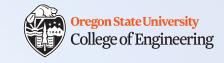

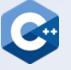

Declare but don't initialize

| grades[0] | M  |    | grades[4] |     |  |
|-----------|----|----|-----------|-----|--|
|           |    |    |           |     |  |
| 0         | 32 | 64 | 96        | 128 |  |

```
1. int grades[5];
2. for (int i=0; i<5; i++)
3. cout << grades[i] << ", ";</pre>
4. cout << endl;
```

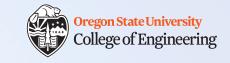

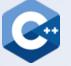

Declare and initialize

| grades[0] |    |    |    | grades[4] |     |  |
|-----------|----|----|----|-----------|-----|--|
|           | 90 | 80 | 85 | 95        | 100 |  |
|           | 0  | 32 | 64 | 96        | 128 |  |

```
1. int grades[5] = \{90, 80, 85, 95, 100\};
2. for (int i=0; i<5; i++)
3. cout << grades[i] << ", ";</pre>
4. cout << endl;
5. /* {}: initializer; cannot use to assign */
6. //grades = \{82, 98, 87, 99, 93\};
```

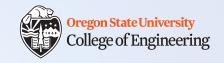

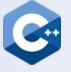

Initialization methods

| grades[0] |    |    | grades[4] |     |  |
|-----------|----|----|-----------|-----|--|
| 0         | 0  | 0  | 0         | 0   |  |
| 0         | 32 | 64 | 96        | 128 |  |

- 1. int grades[5] =  $\{0, 0, 0, 0, 0\}$ ; /\*  $\{\}$ : initializer \*/
- 1. int grades[5] =  $\{\}$ ; /\* another way to set all 0s \*/
- 1. int grades[] =  $\{4,3,1,7,2\}$ ; /\* can omit size w/init \*/

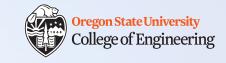

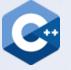

- Declare and initialize with loops
- Which version is better?

A 1. int grades[5];
2. for (int i=0; i<5; i++)
3. grades[i] = 0;</pre>

Both work, but version B is less clear to read, and more likely to have bugs.

```
B 1. int grades[5];
2. int i = 0;
3. while (i < 5) {
4. grades[i] = 0;
5. i++;
6.}</pre>
```

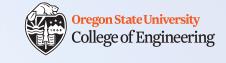

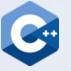

- Declare and initialize with loops
- Even better (why?):

```
C 1. const int n_people = 5;
  2. int heights[n_people];
  3. for (int i=0; i< n people; i++)
  4. heights[i] = 0;
```

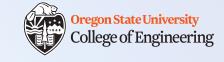

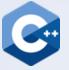

#### Your turn: User input to array

 Write a for loop to read values from the user and store them in this array:

```
1. const int n_people = 5;
2. int heights[n_people];
3. for ...
```

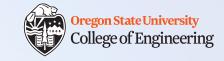

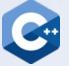

#### Your turn: User input to array

 Write a for loop to read values from the user and store them in this array:

```
1. const int n_people = 5;
2. int heights[n_people];
3. for (int i=0; i<n_people; i++) {
4.    cout << "Enter height: ";
5.    cin >> heights[i];
6. }
```

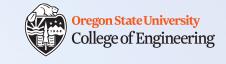

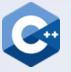

#### Arrays use pointers

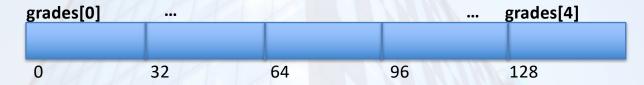

Name of array holds the address of the first (zeroth) item

```
1. int grades[5] = {90, 80, 85, 95, 100};
2. cout << grades << endl;
3. cout << grades[0] << endl;
4. cout << &grades[0] << endl;
5. cout << *grades << endl; /* same as grades[0] */</pre>
```

## "Son of A Dark and Stormy Pointer": A Play

```
8. captain = &soldier[1];
   /* address-of */
9. captain++;
10.*captain = 4;
11.soldier[1] = *captain;
   /* dereference */
12.soldier[2]++;
13.captain = soldier;
```

Oregon State University
College of Engineering

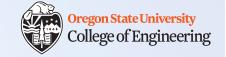

#### **C-style strings**

- Existed before the C++ "string" class we have been using
- C-style string = array of characters ending with '\0' (null)
  - Must allocate space for #chars you want plus 1
- To access C-style string functions, #include <cstring>

2/14/2020 CS 161

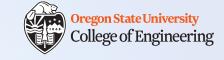

#### **C-style strings**

Initialize with array initializer and null terminator

```
1. char name[5] = {'L', 'u', 'k', 'e', '\0'};
```

• Easier to read:

```
1. char name[5] = {"Luke"}; /* adds \0 for you */
```

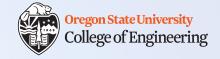

#### **Assignment 4: Text Surgeon**

- Read in a line of text from the user, and perform analysis and manipulation of that string
  - check vowel cons()
  - letter swap()
  - flip str()
  - count chars()
  - + your own operation: permute characters? inject random characters? doubledouble stringstring? <creativity opportunity>
- You will use char arrays, not "string" objects
- Design Document is due Feb. 16

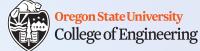

#### More C-style string functions in <cstring>

http://www.cplusplus.com/reference/cstring/

- strlen() length of string up to (not including) null terminator
- strcpy() copy contents of one C-style string into another
  - safer: strncpy() copy a specified number of characters
- strcmp() compare one C-style string with another
  - return 0 if they are the same
- strcat() concatenate one string to another
- strstr() search for one string in another
  - return NULL if not found
- cin.get() take one char from the buffer at a time
- cin.getline() take an entire line of determined size

2/14/2020

CS 161

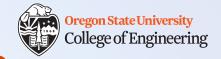

## What vocabulary did we learn today?

- Array
- Index
- C-style string (char array with null terminator)

2/14/2020 CS 161 20

## What ideas and skills did we learn today?

Oregon State University
College of Engineering

- How to declare arrays on the stack
- Array initialization
- How to create C-style strings
  - Character arrays that must be null-terminated ('\0')
- Useful C-style string functions

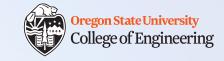

#### Week 6 nearly done!

- Minute paper: Please write down on scratch paper (leave in box):
  - 1. One thing you learned today
  - 2. One concept you find confusing
- ☐ Attend lab (laptop required)
- ☐ Read Rao Lesson 4 (pp. 63-71, 76-79)

**Rao Lesson 7** (pp. 165-166)

C-style strings: <a href="https://www.cprogramming.com/tutorial/lesson9.html">https://www.cprogramming.com/tutorial/lesson9.html</a>

and functions: <a href="http://www.cplusplus.com/reference/cstring">http://www.cplusplus.com/reference/cstring</a>

☐ Assignment 4 Design (due Sunday, Feb. 16)

See you Monday!

2/14/2020 CS 161 22